## Práctico 1 - Componentes básicos

## Programación 1 InCo - Facultad de Ingeniería, Udelar

## 1. Identificadores.

- (a) Determine cuáles de los siguientes identificadores son válidos
	- □ Promedio □ A1234 □ Program □ 1234A  $\Box$  Can Can □ \$XYZ  $\Box$  A<sup>\*</sup>b □ Jorge □ 506-74-3981  $\Box$  4 x2
- (b) Explique por qué **no** sería correcto usar los siguientes identificadores para sus definiciones

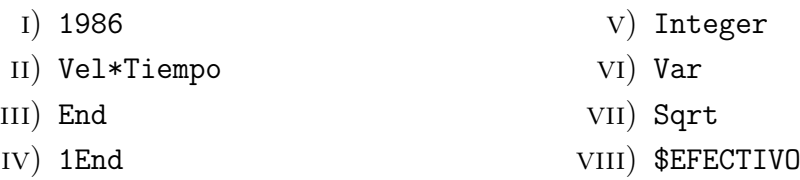

- 2. Declaraciones de constantes y variables.
	- (a) Determine cuáles de las siguientes declaraciones de constantes son válidas:
		- $\Box$  CONST impuesto = 0.09;  $\Box$  CONST pi := 3.14;  $\Box$  CONST diez = 9;  $\Box$  \$Acalif := 90;
	- (b) Determine cuáles de las siguientes declaraciones de variables son válidas.

```
□ VAR num1, num2 : Real;
□ VAR num1; num2 : Integer;
□ VAR total, suma, cuenta :
            Integer, Real;
\Box VAR idestudiante,
   numsegsocial : Integer;
□ VARnum1, num2 : Real;
□ var num1, num2:Integer;
```
- 3. Valores válidos de tipos básicos.
	- (a) Determine cuáles de los siguientes ejemplos son valores válidos de tipo entero en Pascal.

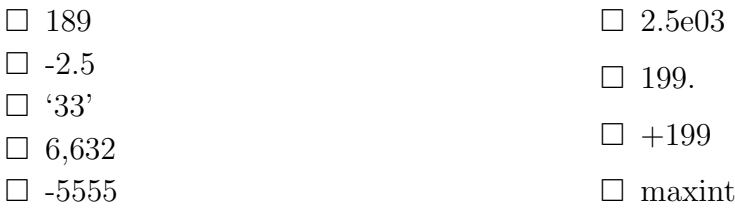

(b) Determine cuáles de los siguientes ejemplos son valores válidos de tipo real en Pascal.

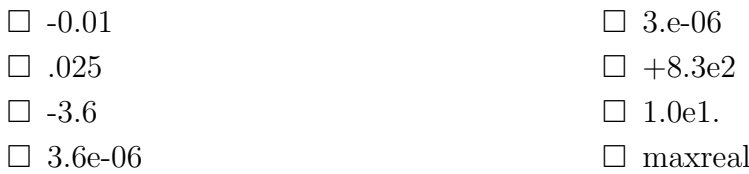

(c) Determine cuáles de los siguientes ejemplos son valores válidos de tipo caracter en Pascal.

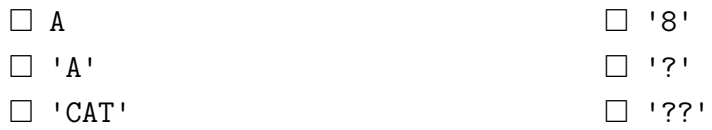

(d) Determine cuáles de las siguientes valores pueden aparecer en una declaración de constante. Determine el tipo de cada uno de ellos.

| $\square$ 'e' | $\square$ -maxint |
|---------------|-------------------|
| $\Box$ e      | $\Box$ -0.000     |
| $\Box$ false  |                   |
| $\Box$ 999    | $\Box$ $\Box$     |
| $\Box$ 3.e    | $\Box$            |

4. Dada la siguiente declaración de variables:

## VAR

temp, valor : Integer; num, suma : Real;

Determine cuáles de las siguientes instrucciones de asignación son válidas.

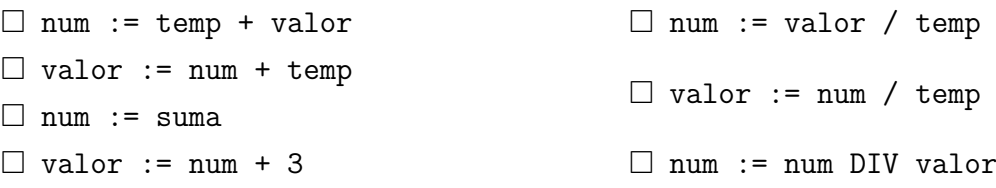

5. Para cada una de las siguientes expresiones, determine su tipo y evalúela (calcule su valor).

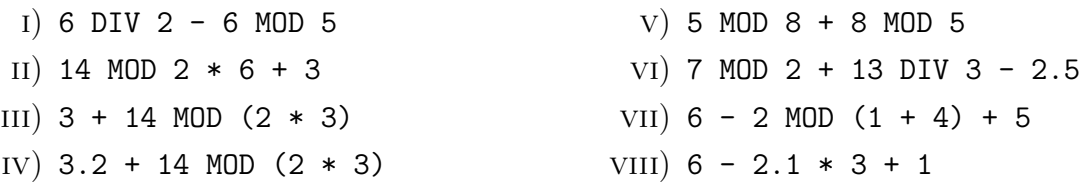

6. Dada la siguiente declaración de variables:

VAR acosto, bcosto, ccosto, dcosto: real;

Considere las siguientes instrucciones de asignación que inicializan dichas variables:

```
acosto := 4.0;bcosto := 1.0;
ccosto := -2.0;dcosto := 5.5
```
Evalúe cada una de las siguientes expresiones:

- i) sqrt (16)  $\text{ii})$  trunc  $(-13.8)$ III) round  $(10.7)$ IV)  $sqr$  (5)  $V)$  round  $(-3.5)$  $VI)$  abs  $(-12)$ vii) trunc (10.1) viii) trunc (8.6) - round (8.6) ix) sqrt (acosto / bcosto - ccosto +  $dcosto - 2.5)$ x) trunc (dcosto) \* abs (ccosto \* (bcosto / acosto))
- 7. Dada la siguiente declaración de variables:

VAR num, suma, total : Integer; valor : Real; car1, car2 : Char;

Determine cuáles de las siguientes instrucciones de asignación son válidas.

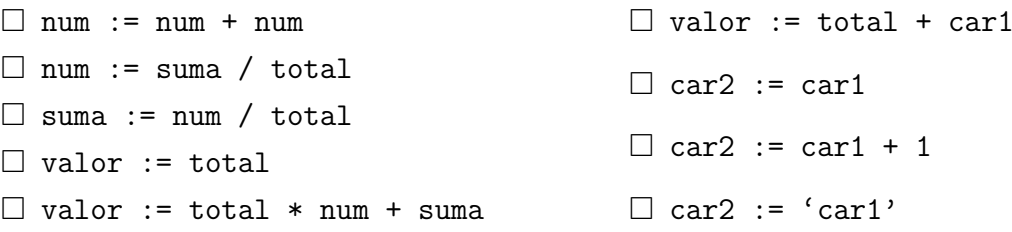

8. Para cada una de las siguientes expresiones, determine su tipo y evalúela (calcule su valor).

 $i)$  5 + sqr(3) - 4 + trunc(3.6 - 2.1) ii) 3 \* sqrt(8 MOD 6 \* 10 DIV 5) III)  $6 + 9 * 8$  DIV 2 \* round(1.362) - 2 \* 3 IV) trunc(12 / 5  $*$  sqrt(4 + 4  $*$  3) / 4)

9. ¿Cuál será la salida del siguiente programa al ejecutarlo en Pascal estándar? ¿y en Free Pascal?

```
PROGRAM Verificar;
VAR
    i : Integer;
    r : Real;
BEGIN
    r := i + 1;
    writeLn (i,r)
END.
```
10. Para cada uno de los siguientes programas en Pascal, trate de anticipar cuál va a ser la salida que emitirá al ejecutarlo. Después, ejecútelo en máquina y compare lo que esperaba con la salida que se exhibe. Ejecute el segundo programa varias veces, y use números tanto positivos como negativos, con partes fraccionarias mayores, menores, y exactamente iguales que 0.5. Cuando el programa espere el dato de entrada, introduzca su número real y digite ENTER.

```
PROGRAM Muestra1;
 CONST
     pi = 3.1415926535;
     r1 = 2.0;
     r2 = 5.0;
 VAR
     area: Real;
 BEGIN
     area := pi * r1 * r1;
     writeLn (r1, area);
     area := pi * sqr (r2);writeLn (r2, area)
 END.
 PROGRAM Muestra2;
 CONST
     medio = 0.5;
 VAR
     num : Real;
     a, b : Integer;
 BEGIN
     readLn (num);
     a := round(num);b := trunc (num + medio);
     writeLn (num, a, b)
 END.
```
11. Considere las siguientes dos propiedades:

```
i) \ln(a^b) = b \times \ln(a)II) e^{\ln(x)} = x
```
donde a y b son reales y  $a > 0$ .

Utilizando dichas propiedades, el operador de multiplicación  $(*)$  y las funciones estándar de Pascal ln y exp escriba una expresión en Pascal que produzca el valor de  $a^b$ . Luego escriba un programa que evalúe dicha expresión y emita el resultado en la salida estándar. Los valores para  $a \vee b$  serán leidos desde la entrada estándar.

La descripción de las funciones  $\exp y \ln \text{se}$  encuentra en el Apéndice D del libro del curso, bajo el título Funciones y Procedimientos Estándar (pag. 584).

- 12. En este ejercicio suponga que los datos de entrada serán siempre válidos, los programas a implementar no necesitan efectuar ese control. Verifique que los programas definidos funcionen correctamente para diferentes datos de entrada. Aplique todas las herramientas conceptuales y de Pascal que ha aprendido hasta el momento.
	- I) Escriba un programa que calcule el período de un péndulo de longitud  $l$  y emita el resultado en la salida estándar. El período de un péndulo está dado por la siguiente ecuación  $t = 2 \times pi \times sqrt(l/q)$  donde  $pi = 3,14$ ,  $q = 9,8$  y l es leído de la entrada estándar.
	- II) Escriba programa que calcule el área de un triángulo cuyos lados son de longitud  $a$ ,  $b \, y \, c$  (los cuales serán leidos de la entrada estándar) y emita el resultado en la salida estándar. El área  $A$  de un triángulo se puede calcular a partir de sus lados usando la fórmula  $A = sqrt(s \times (s - a) \times (s - b) \times (s - c))$  donde  $s = (a + b + c)/2$ .